## **ADP® Security Management Service**

**New Registration and Fast Track Password Reset for Your Employees**

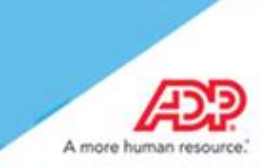

The ADP® Security Management Service has a new login page that offers your employees/associates a new registration experience and the Fast Track feature to easily retrieve their user IDs/reset their passwords.

Using the Fast Track feature, your registered users can:

- View their user ID by providing the name and email/mobile phone on their account.
- Reset their password quickly by receiving and entering a one-time-use security code. **Note:** To receive a security code, users must have an email/mobile phone that is not shared with other users in your organization.

Your users can reset their password without having to**:**

- Remember the user ID
- Answer security questions
- Contact your administrator for assistance

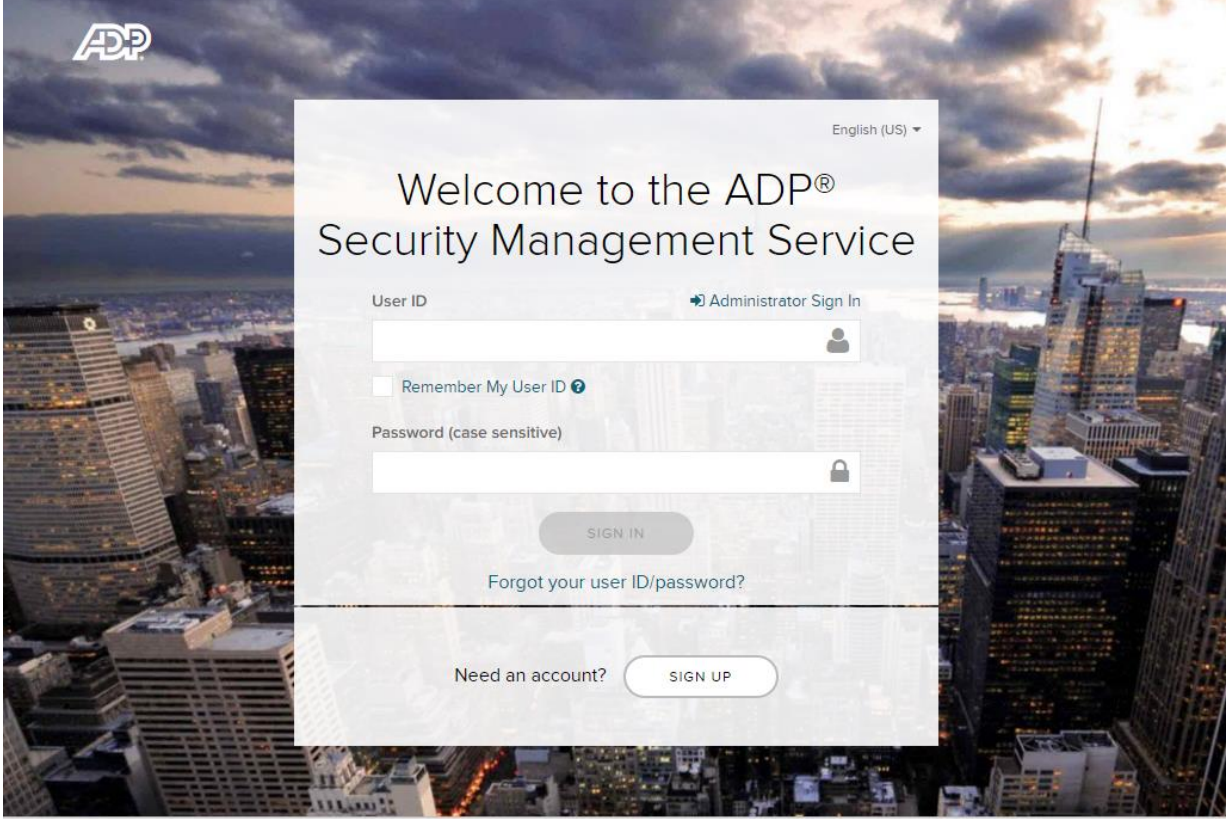

 $\mathbb{Z}$  Privacy  $\mathbb{Z}$  Legal Requirements

Copyright @ 2000-2016, ADP, LLC. ALL RIGHTS RESERVED

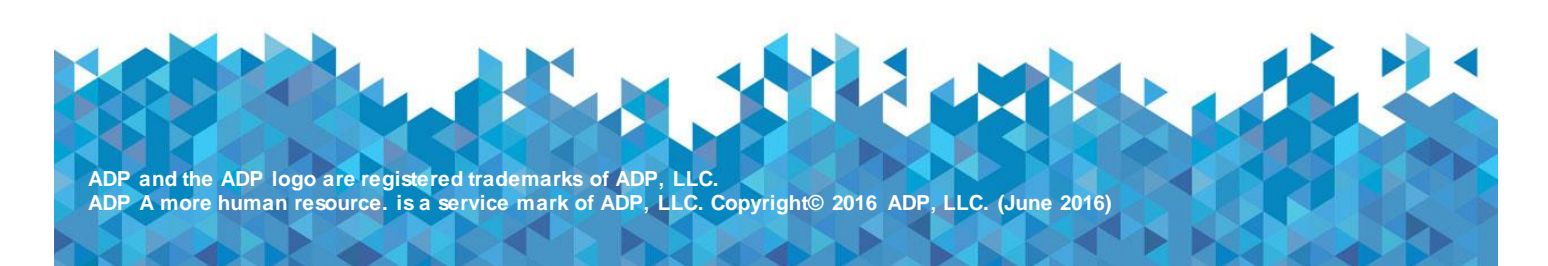

On the new login page at [https://netsecure.adp.com:](https://netsecure.adp.com/)

- Your new employees click "Sign Up" to register. The process remains unchanged; however, your employee experience has been enhanced.
- Your registered employees signing in can select to remember their user ID for subsequent sign-ins on their personal/private device and preferred web browser.
- Your registered employees click "Forgot your user ID/password?" to easily recover their sign-in information.

To learn more and to prepare your employees for the new experiences, refer to the:

- **Employee/associate registration quick reference card in [Microsoft](https://support.adp.com/netsecure/pages/pub/docs/9.0/en_us/ADP_Employee_Self_Service_Registration-vrkf.docx)<sup>®</sup> Word and [Adobe](https://support.adp.com/netsecure/pages/pub/docs/9.0/en_us/ADP_Employee_Self_Service_Registration-vrkf.pdf)<sup>®</sup>** [PDF](https://support.adp.com/netsecure/pages/pub/docs/9.0/en_us/ADP_Employee_Self_Service_Registration-vrkf.pdf) formats
- Fast Track forgot user ID/password quick reference card in [Microsoft](https://support.adp.com/netsecure/pages/pub/docs/9.0/en_us/Fast%20Track%20QRC.docx)<sup>®</sup> Word and [Adobe](https://support.adp.com/netsecure/pages/pub/docs/9.0/en_us/Fast%20Track%20QRC.pdf)<sup>®</sup> [PDF](https://support.adp.com/netsecure/pages/pub/docs/9.0/en_us/Fast%20Track%20QRC.pdf) formats

For your convenience, these documents are also available in the Home Page > Resources section. Use the "Other Languages" link to access the documents in the supported languages.